# **HP Operations Orchestration 10.x**

Windows and Linux Operating Systems

OO Base Content Pack Version 1.3.0

Release Notes

Document Release Date: November 2014 Software Release Date: November 2014

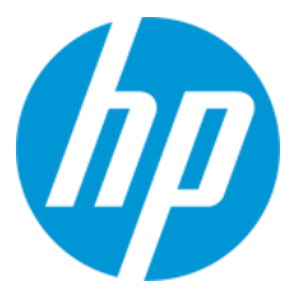

### Legal Notices

#### **Warranty**

The only warranties for HP products and services are set forth in the express warranty statements accompanying such products and services. Nothing herein should be construed as constituting an additional warranty. HP shall not be liable for technical or editorial errors or omissions contained herein.

The information contained herein is subject to change without notice.

### Restricted Rights Legend

Confidential computer software. Valid license from HP required for possession, use or copying. Consistent with FAR 12.211 and 12.212, Commercial Computer Software, Computer Software Documentation, and Technical Data for Commercial Items are licensed to the U.S. Government under vendor's standard commercial license.

### Copyright Notice

© Copyright 2014 Hewlett-Packard Development Company, L.P.

### Trademark Notices

Adobe™ is a trademark of Adobe Systems Incorporated.

Microsoft® and Windows® are U.S. registered trademarks of Microsoft Corporation.

UNIX® is a registered trademark of The Open Group.

This product includes an interface of the 'zlib' general purpose compression library, which is Copyright © 1995-2002 Jean-loup Gailly and Mark Adler.

### Documentation Updates

The title page of this document contains the following identifying information:

- Software Version number, which indicates the software version.
- <sup>l</sup> Document Release Date, which changes each time the document is updated.
- <sup>l</sup> Software Release Date, which indicates the release date of this version of the software.

To check for recent updates or to verify that you are using the most recent edition of a document, go to: **http://h20230.www2.hp.com/selfsolve/manuals**

This site requires that you register for an HP Passport and sign in. To register for an HP Passport ID, go to: **http://h20229.www2.hp.com/passport-registration.html**

Or click the **New users - please register** link on the HP Passport login page.

You will also receive updated or new editions if you subscribe to the appropriate product support service. Contact your HP sales representative for details.

### **Support**

Visit the HP Software Support Online web site at: **https://softwaresupport.hp.com/**

This web site provides contact information and details about the products, services, and support that HP Software offers.

HP Software online support provides customer self-solve capabilities. It provides a fast and efficient way to access interactive technical support tools needed to manage your business. As a valued support customer, you can benefit by using the support web site to:

- Search for knowledge documents of interest Submit and track support cases and enhancement requests
- Download software patches
- 
- Manage support contracts • Look up HP support contacts
- Review information about available services
- Enter into discussions with other software customers
- Research and register for software training

Most of the support areas require that you register as an HP Passport user and sign in. Many also require a support contract. To register for an HP Passport ID, go to:

**http://h20229.www2.hp.com/passport-registration.html**

To find more information about access levels, go to:

**http://h20230.www2.hp.com/new\_access\_levels.jsp**

**HP Software Solutions Now** accesses the HPSW Solution and Integration Portal Web site. This site enables you to explore HP Product Solutions to meet your business needs, includes a full list of Integrations between HP Products, as well as a listing of ITIL Processes. The URL for this Web site is **http://h20230.www2.hp.com/sc/solutions/index.jsp**

# **Contents**

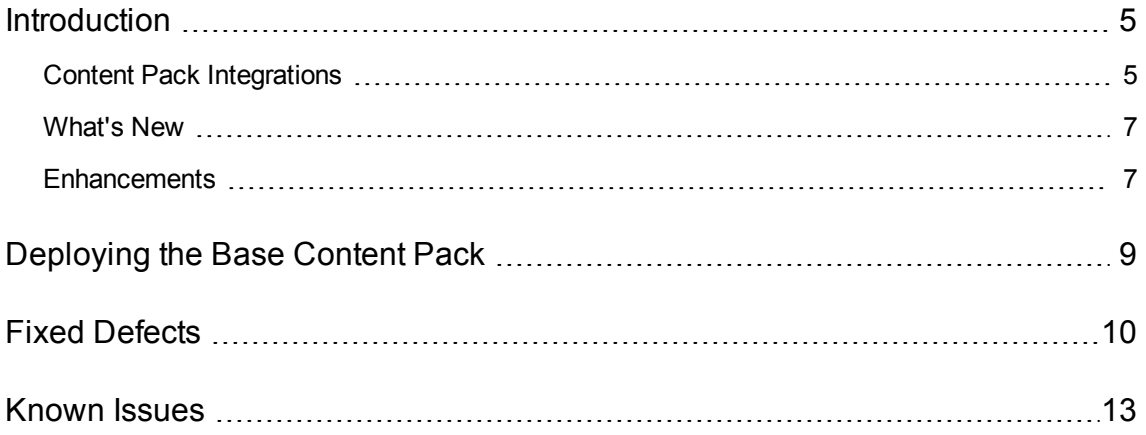

# <span id="page-4-0"></span>Introduction

This document provides an overview of the HP Operations Orchestration Base Content Pack 1.3.0 release. It contains important information that is not included in the manuals or in the online help.

This release supports the following languages:

- $\cdot$  en English
- $\bullet$  fr French
- $\cdot$  de German
- ja Japanese
- es Spanish
- zh\_CN Simplified Chinese

<span id="page-4-1"></span>Base Content Pack 1.3.0 is a cumulative Content Pack.

### Content Pack Integrations

The following table lists the integrations that the Base Content Pack supports:

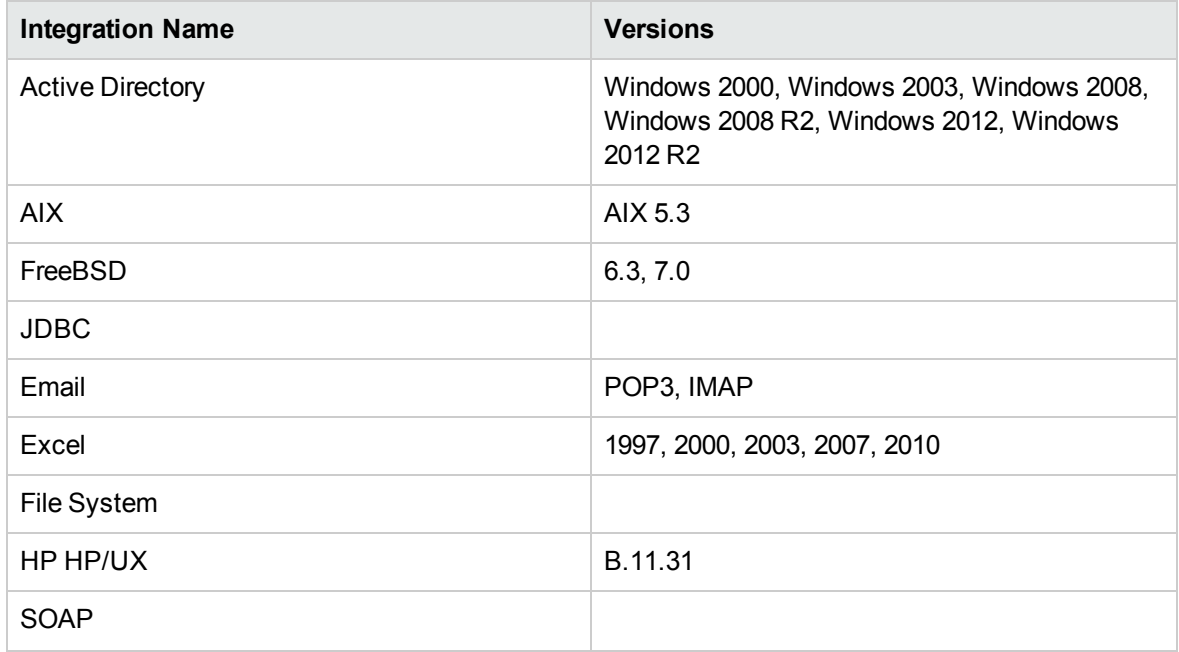

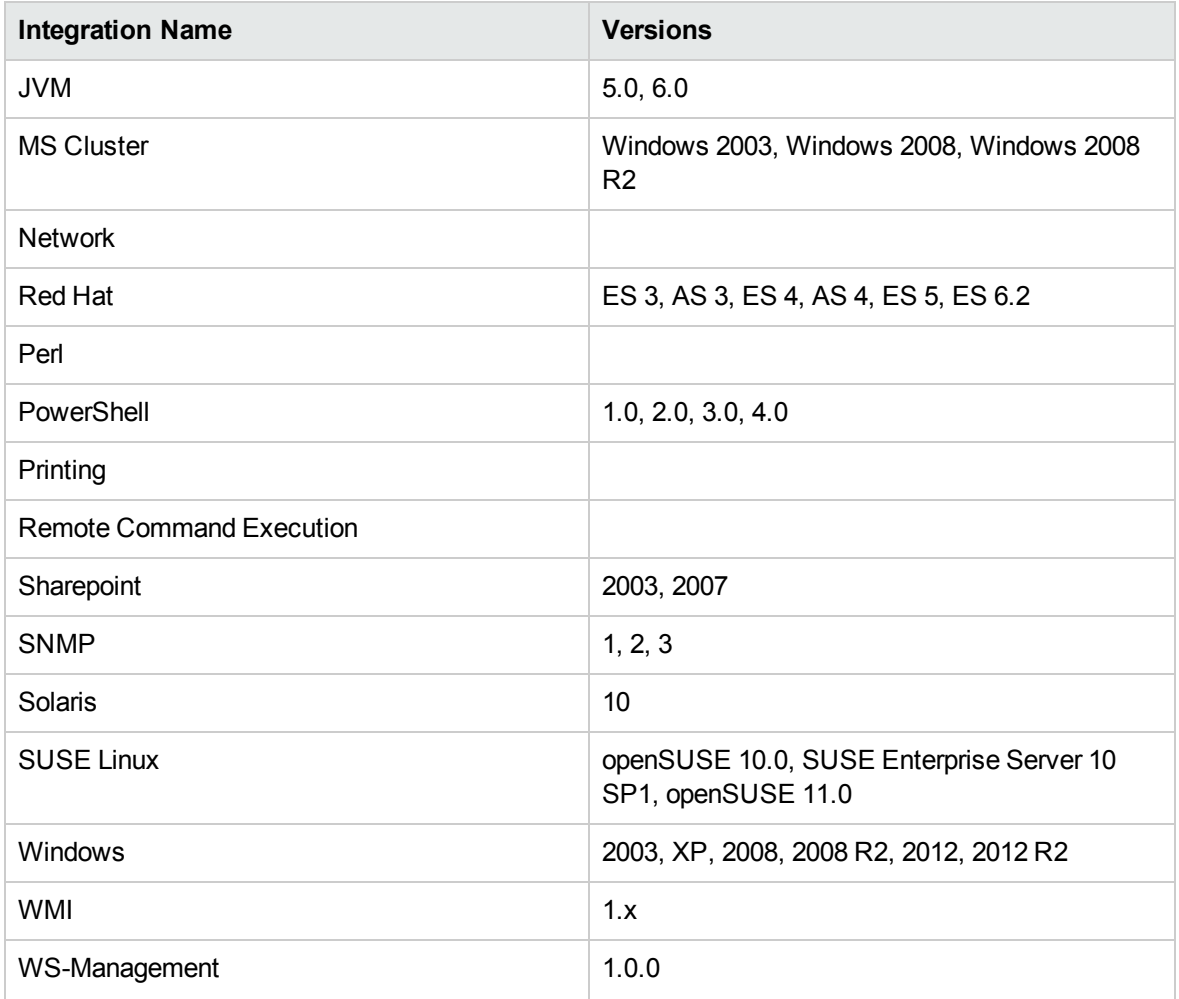

**Note:** The following integrations contain only basic operations. For more advanced features see the corresponding dedicated Content Pack:

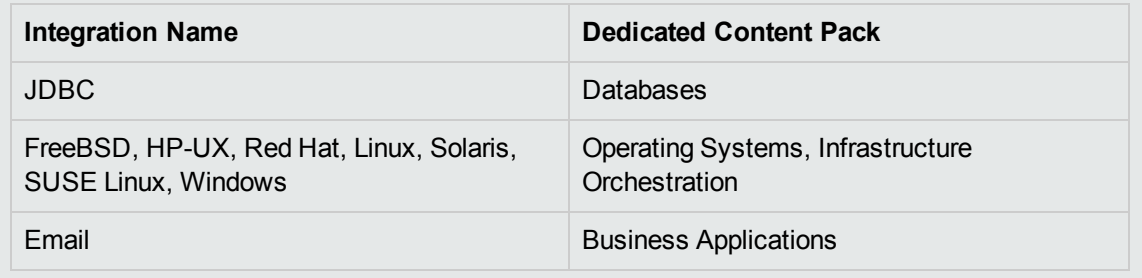

x509hostnameVerifier

## <span id="page-6-0"></span>What's New

**Replace oo-db2jcc**: The Java connector that is used to connect to IBM DB2 databases was removed for license reasons.

For each instance of the DB2 database server that contains the Java connector,find the connector and load it into OO using the instructions in the JDBC folder description under */<Base-CP>/Library/Operations/Databases*. All operations under JDBC folder are affected.

<sup>l</sup> **HTTP Client ver.2.0**: A new set of HTTP Client operations were added under the **HTTP Client v2.0** folder:

These operations provide new and improved functionalities such as connection pooling, cookies, proxy with authentication and improved form-based authentication.

Under the same folder, sample flows were added that perform form-based and Spring-form based login for authentication into a web application deployed in a Tomcat container.

The previous HTTP Client operations were moved under the **HTTP Client v1.0** folder

- **WS-Management:** Support for HTTPS. WS-Management operations now support web service server communication through HTTPS (one-way HTTPS).
- <sup>l</sup> The **Get Epoch Time** operation was added under */Library/Utility Operations/Date and Time/*. This operation returns the current date and time of the machine running it, as an Epoch (Unix) timestamp.
- <span id="page-6-1"></span>**An additional output named commandExitCode that captures the script's exit return code, saves it and it as an** in **returnResult** and returns the command state, was added to **SSH Command**.

### Enhancements

- <sup>l</sup> The **HTTP Client Patch** operation was updated by adding new input field **chunked**. By setting this parameter to 'true', the **HTTP Client Patch** operation sets the **HTTP Transfer-Encoding** header to "chunked".
- <sup>l</sup> A new input **x509HostnameVerified** was added to the **HTTP Client v1.0** operations under */Library/Operations/HTTP Client/*. This input that checks the identity of the server when connecting through https.

This input is used to check that the server hostname matches a domain name in the subject's Common Name (CN) or **subjectAltName** field of the X.509 certificate.

To skip any checking, set this input to **allow\_all**.

For the **browser\_compatible** value, the hostname verifier works the same way as Curl and Firefox. The hostname must match either the first CN, or any of the subject alternatives. A wildcard can occur in the CN, and in any of the subject alternatives. The only difference between **browser\_ compatible** and **strict** is that a wildcard (such as **\*.foo.com**) with **browser\_compatible** matches all sub-domains, including **a.b.foo.com**.

Default value: **allow\_all**

Valid values: **strict, browser\_compatible, allow\_all**

**Note:** From security considerations it is recommended to use **strict** hostname verification.

#### <sup>l</sup> **Descriptions Improvements**

Flows and Operations descriptions were improved in the following areas: **Active Directory**, **Email**, **Databases**, **HTTP Client**, **Remote Command Execution** and **Utility Operations**.

# <span id="page-8-0"></span>Deploying the Base Content Pack

OO platform versions 10.00 and above support Base Content Pack 1.3.0. However, it is recommended to deploy the Base Content Pack 1.3.0 on an existing OO platform version of 10.10 or later.

For details on deploying a content pack, see "Importing Content Packs to a Project" in the *Studio Authoring Guide* and "Deploying a Content Pack" in the *Central User Guide*.

**Note:** For details on how to uninstall/rollback a content pack, see "Roll back to the last deployment" in the *HP OO Central User Guide*.

# <span id="page-9-0"></span>Fixed Defects

The reference number for each fixed defect is the ALM Global ID number (QCCR).

For more information about fixed defects, visit HP Software Support Online, or contact your HP Support representative directly.

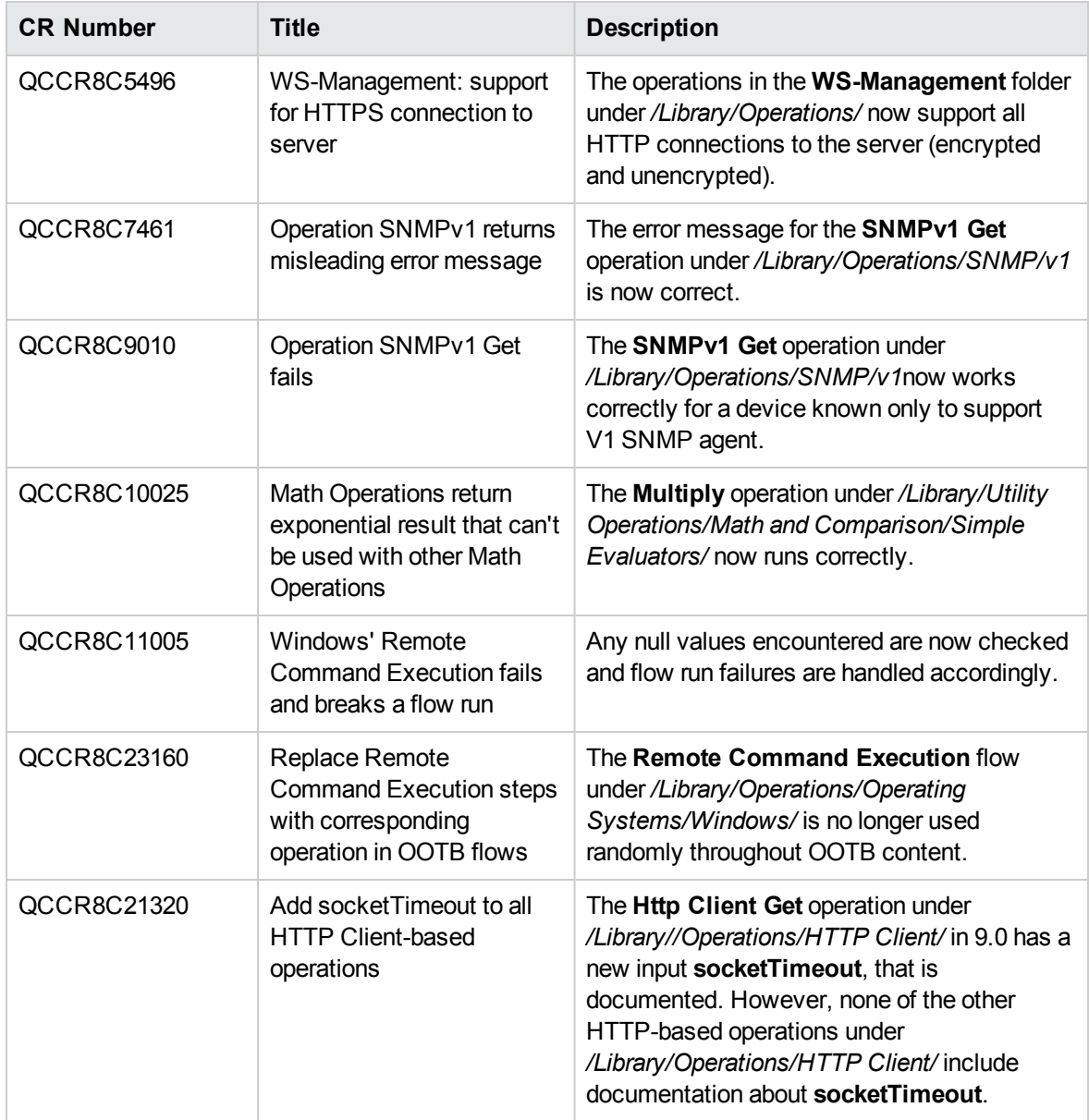

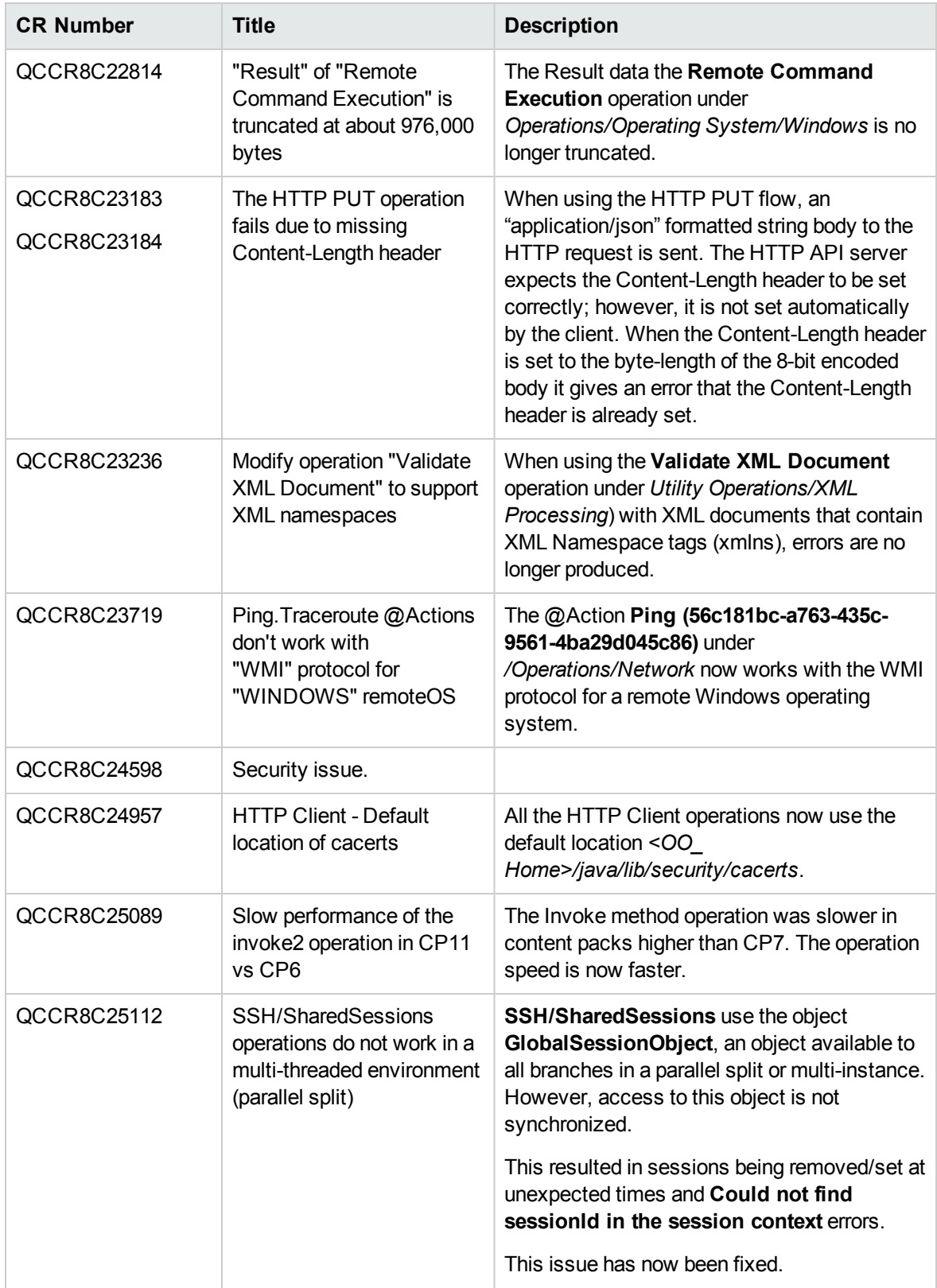

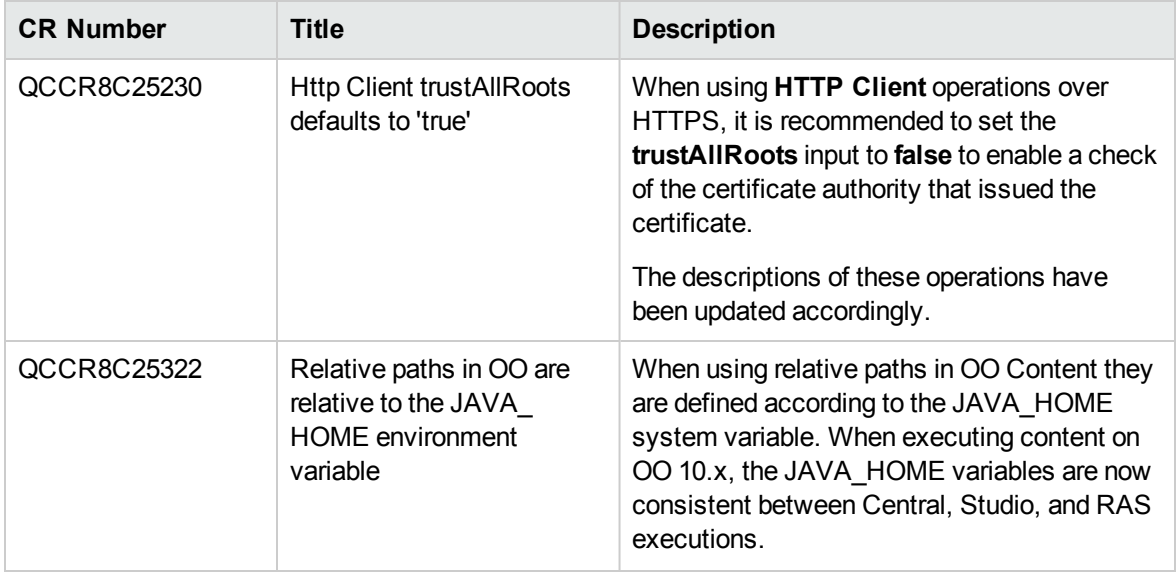

# <span id="page-12-0"></span>Known Issues

For more information about known issues, visit HP Software Support Online, or contact your HP Support representative directly.

#### **The /Library/Operations/PowerShell/PowerShell Script operation uses JRAS permissions**

If a loopback address is provided as **host**, and the operation is run from a service (such as a RAS), the given **username**'s privileges are not updated.

#### **The MySQL JDBC connector needed for the JDBC integration is third party excluded**

The MySQL JDBC connector needed for the JDBC integration is 'third party excluded' so it needs to be added by the client. The standard way to add this missing dependency is by deploying a thirdparty-cp.jar with the artifact. But this has no affect in OO 10.02 if the dependency is not declared in the plugin's POM.

However, the dependency cannot be declared as the JDBC operations also need to work without this dependency (for other databases).

#### **SQL Query used against a Netcool DB should not enforce specifying a database**

The **SQL Query** operation under */Library/Operations/Databases/JDBC/SQL Query* requires an input for the database name. When a value is specified, an error is written in the Netcool logs even though the operation completes successfully.

#### **FileSystem: All operations fail for valid paths on mapped drives**

Operations fail when invoked on any file located on a mapped drive.

#### **Using "PowerShell Script" in parallel from several runs causes exception**

Using PowerShell Script in parallel from several runs sometimes causes an error.

#### **Workaround:**

Run the **Acquire Lock** operation before invoking the PowerShell operation and then run the **Release Lock** operation.

#### **SQL query operation for Netcool db does not handle semicolons**

The **SQL query** operation under *Operations/Databases/Microsoft SQL* works correctly for the Netcool database unless the data in one of the fields contains a semicolon. If the delimiter in the operation is customized to a pipe, the results remain null. The same operation works correctly when returning data that does not contain a semicolon.

#### **The operation fails if input paused in requestedstatus field in the Change Service Status**

The **Change Service Status** operation under *Operations/Operating Systems/Windows/Services* fails if the input of the **requestedstatus** field has the value 'paused'.

#### **Sample Flow "Move Emails" places the object in an incorrect mailbox**

The out-of-the-box flow **Move Emails** under *Operations/Exchange/Exchange 2010/Samples/Emails* fails to move the object in the selected mailbox when an account that does not belong to the mailbox owner is selected.

#### **Date parser does not convert a large millisecond value correctly**

The Date Parser operation (/Library/Utility Operations/Date and Time/Date Parser) does not convert input values of 2^32 or higher correctly. This limits the output date range to 12/7/1969 - 1/25/1970.

#### **Operating System Detector leaves unprintable character at end of ReturnResult**

The Operating System Detector operator leaves an unprintable character at the end of ReturnResult. If you try to pass the returned value to the String Comparator operation with a match type of RegEx and a pattern of ".\*", a mismatch error occurs.

#### **Using the operation "/Library/Operations/File System/Windows Only/Excel/Get Cell" against an Excel file that contains OLE objects, will result in failure**

When running a flow that reads an Excel sheet using the "/Library/Operations/File System/Windows Only/Excel/Get Cell" operation, if the Excel file contains OLE objects (for example, checkboxes), the operation fails and displays an error message.

#### **SFTP operations do not work with non-password authentications**

SFTP operations do not work with passwordless authentications.

Using passphraseless keys to authenticate to the remote host failed due to empty password input.

#### **Offset Time by operation fails because of unparsable date**

The operation **/Library/Utility Operations/Date and Time/Offset Time by** produces an error due to an unparsable date.

When the following inputs are set to blank, the operation works correctly:

localeLang =

localeCountry =

**Excel 'Get Row Index by Condition' operation throws org.apache.poi.hssf.record. RecordFormatException: Unable to construct record instance.**

The **Get Row Index by Condition** operation under */Operations/File System/Windows Only/Excel* fails, an error message displays and an exception is thrown by Apache POI.

#### **SQL Server binary data isn't returned as binary in OO**

When performing a query from OO in an SQL Server database with a column of type **binary(16)**, the results do not match what appears in the database.

#### **Apache POI libraries need to be upgraded to the latest stable version available**

There are some issues caused by bugs in the Apache POI version shipped with our content pack.

**Workaround:** Upgrade to a newer version of Apache POI (version 3.8).

#### **OOTB flows that use HTTP client v1 operations have default value for trustAllRoots in the description mentioned false**

The description of OOTB flows that use HTTP client v1 shows the default for **trustAllRoots** as False. This is not correct as any http client v1 operation now has the default input of True. This issue impacts all OOTB flows that use HTTP client v1 in the HP Solutions, Cloud and other content packs.

#### **IPv6 Limitations**

#### **[IPv6][WMI] - unable to run WMI operations from Java folder with IPv6 addresses**

Running a WMI operation from the Java folder fails when using IPv6 addresses. This is due to thirdparty issues (j-Interop).

Running with IPv4 addresses works for the same operations.

The following Base content pack flows that depend on **Operations/WMI/Java** do not work with IPv6:

- <sup>l</sup> **Get Processes By Name** under */Operations/Operating Systems/Windows/Processes*
- <sup>l</sup> **Get Process PID** under */Operations/Operating Systems/Windows/Processes*
- <sup>l</sup> **Get Windows Processes** under */Operations/Operating Systems/Windows/Processes*
- <sup>l</sup> **Get Process Counters** under */Operations/Operating Systems/Windows/Processes*
- <sup>l</sup> **Get Task List** under */Operations/Operating Systems/Windows/Processes*
- <sup>l</sup> **WMI Query** under */Operations/Operating Systems/Windows/Samples/*

The **WebDAV** operations under */Operations/Remote File Transfer/WebDAV* do not work with IPv6 due to third party issues (Jakarta Slide, Commons Httpclient)

The **Configure Network Adapter** operation under */Operations/Powershell/Network* cannot set IPv6 interfaces for Windows versions up to but not including Windows Server 2012/Windows 8.

The **HP-UX** operating system under */Operations/Operating Systems* has not been validated with IPv6.

The **AIX** operating system under */Operations/Operating Systems* is not validated with IPv6.

The ROSH (Remote Opsware Shell) and GlobalShell (Opsware Global Shell) protocols from the **Remote Command** operation under */Operations/Remote Command Execution* have not been validated with IPv6. These protocols integrate with products from HP Server Automation and these products have not yet been validated for IPv6.

The **rexec** protocol from */Operations/Remote Command Execution/Remote Command* does not support IPv6 as the rexec server (rexecd daemon) does not support IPv6 connections.

Deprecated operations have not been validated for IPv6.

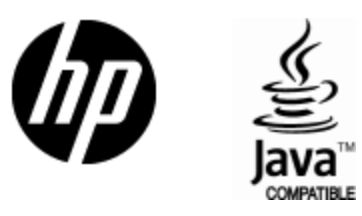

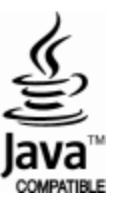